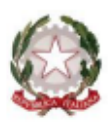

C.F. 99000720799 - czis00300n@istruzione.it - czis00300n@pec.istruzione.it - www.iiscostanzodecollatura.edu.it

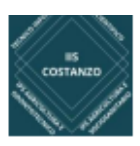

# **Circ. n. 61**

# **Ai Signori docenti I I S "L. Costanzo" Al sito web Agli Atti**

# **OGGETTO: CONVOCAZIONE Scrutini intermedi e consigli di classe scuola di II grado.**

# **In allegato guida per l'utilizzo del registro elettronico NUVOLA e un breve riepilogo delle disposizioni in materia per non commettere errori formali**

I consigli di classe sono convocati secondo quanto già deliberato nel Piano annuale delle attività e come da allegato calendario, con trattazione del seguente O.d.G.:

# **1. VALUTAZIONE QUADRIMESTRALE e individuazione modalità di recupero delle insufficienze**

# **2. Aggiornamento PFI IPS**

- **3. Informativa uditori e nuovi inserimenti (solo per le classi interessate)**
- **4. Rete IPS Lamezia Terme e IC Borrello/Fiorentino "PCTO per l'ORTO DIDATTICO".**

# **Sarà possibile inserire la valutazione sul registro elettronico fino al 31 gennaio.**

Si pregano i signori docenti impegnati nello scrutinio successivo al primo di rendersi disponibili almeno 30 minuti prima dello scrutinio della propria classe; in caso di criticità gli scrutini delle classi interessate saranno spostati in coda.

I coordinatori avranno cura di verificare la completezza dei dati dello scrutinio almeno un giorno prima della convocazione. Alla fine dello scrutinio sarà redatto apposito verbale a cui verranno allegati: tabellone voti, tabella voto comportamento, tabella voti ed. civica. Il verbale sarà affisso dal coordinatore/segretario sul registro unico disponibile negli Uffici di segreteria possibilmente entro il giorno successivo allo scrutinio.

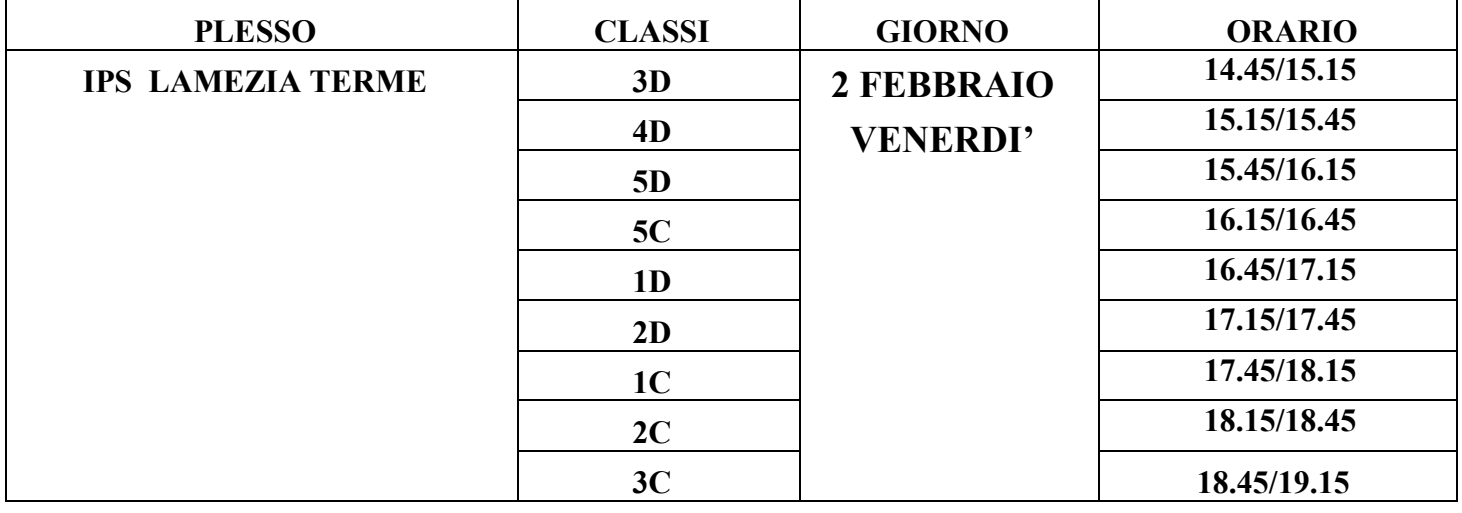

Liceo Scientifico

Viale stazione 88041 Decollatura Telefono 0968/63309-61377 C.M. CZPS003014

Professionale Servizi Socio-sanitari Servizi per l'Agricoltura, Contrada Scaglioni 88049 Soveria Mannelli Telefono 0968/662086 C.M. CZRA00301N

**Tecnico Informatico** Via Colonnello De Franco 88049 Soveria Mannelli Telefono 0968/662954 C.M. CZTF003016

Professionale Odontotecnico, Ottico Servizi per l'Agricoltura Contrada Savutano. 88046 Lamezia Terme Telefono 0968/439047 C.M. CZRA00303Q

l<sup>a</sup> Azienda agraria Contrada Scaglioni di Soveria Mannelli 2ª Azienda agraria Contrada Saxutano. Lamezia Terme

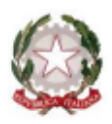

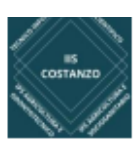

Viale Stazione, n. 70, 88041 DECOLLATURA (CZ) - Tel. Segreteria 0968 63309-61377 C.F. 99000720799 - czis00300n@istruzione.it - czis00300n@pec.istruzione.it - www.iiscostanzodecollatura.edu.it

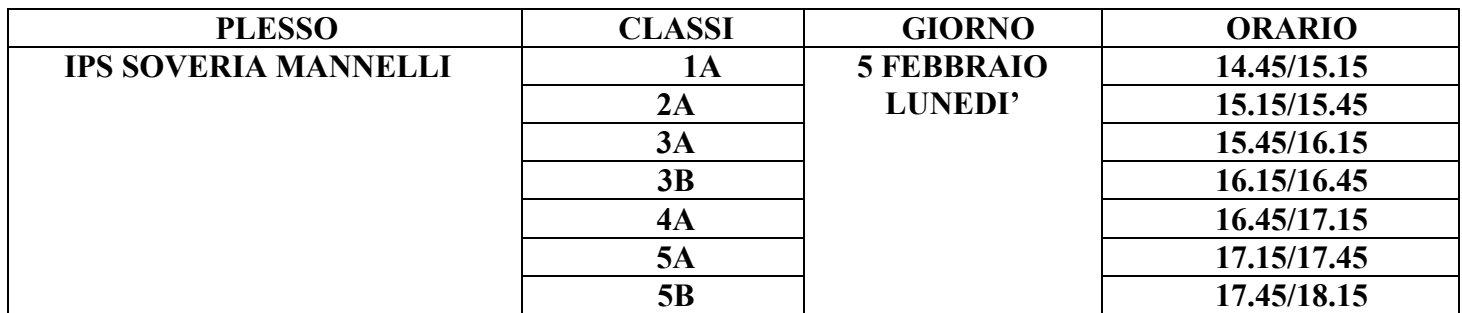

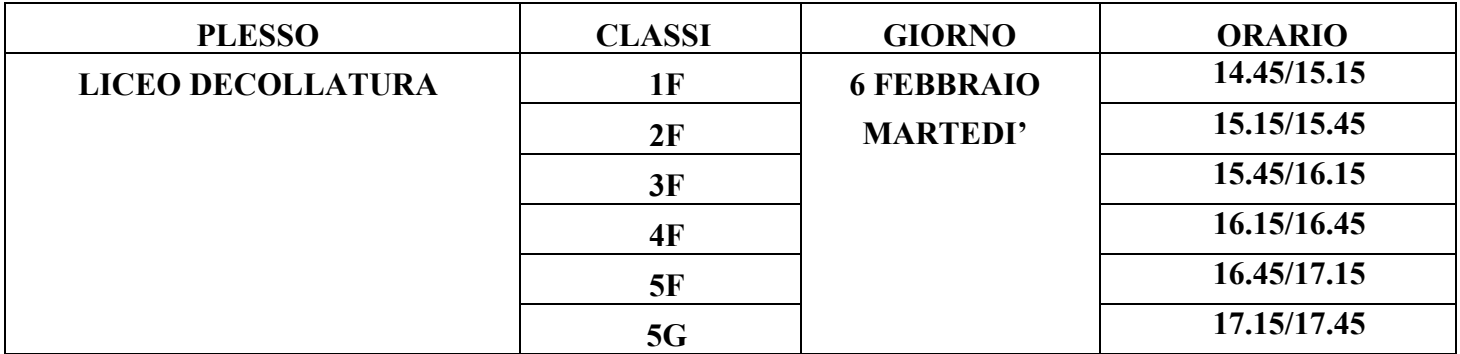

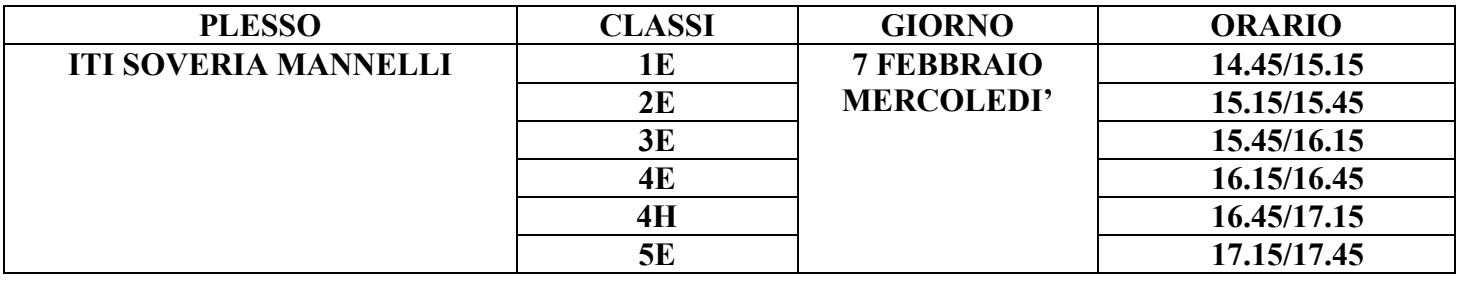

Si allega alla presente la GUIDA PER GLI SCRUTINI INTERMEDI SUL REGISTRO NUVOLA.

Liceo Scientifico

Viale stazione 88041 Decollatura Telefono 0968/63309-61377 C.M. CZPS003014

Professionale Servizi Socio-sanitari Servizi per l'Agricoltura, Contrada Scaglioni 88049 Soveria Mannelli Telefono 0968/662086 C.M. CZRA00301N

Tecnico Informatico Via Colonnello De Franco 88049 Soveria Mannelli Telefono 0968/662954 C.M. CZTF003016

Professionale Odontotecnico, Ottico Servizi per l'Agricoltura Contrada Saxutano Telefono 0968/439047 C.M. CZRA00303Q

1ª Azienda agraria Contrada Scaglioni di Soveria Mannelli <sup>2ª</sup> Azienda agraria Contrada Saxutano Lamezia Terme

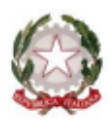

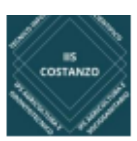

#### BREVE SINTESI NORMATIVA

Si specifica che il Consiglio diclasse riunito per lo scrutinio, intermedio e finale, è un organo collegiale giudicante perfetto che esige la presenzadi tutti i suoi componenti per la validità delle deliberazioni da assumere. Deve quindi operare con la partecipazione di tutti i suoi componenti (si può sostituire il docente impossibilitato con altro docente della stessadisciplina con debita nomina di incarico). Della sostituzione va fatta necessaria menzione nel relativo verbale.

L'**art. 79 del R.D. 653/1925** ([http://www.edscuola.it/archivio/norme/decreti/rd653\\_25.html\)](http://www.edscuola.it/archivio/norme/decreti/rd653_25.html) tuttora in vigore [\(http://hubmiur.pubblica.istruzione.it/web/istruzione/prot2532\\_10\)](http://hubmiur.pubblica.istruzione.it/web/istruzione/prot2532_10) stabilisce che "*I voti si assegnano, su proposta dei singoli professori, in base ad un giudizio brevemente motivato desunto da un congruo numero di interrogazioni e di esercizi scritti, grafici o pratici fatti in casa o a scuola, corretti e classificati durante il trimestre o durante l'ultimo periodo delle lezioni*". I voti sono espressi in decimi **(voto intero**). Il docente è dunque tenuto a dare motivazione della sua proposta di voto in base anche ai criteri valutativi indicati dal Collegio dei docenti. Ciò risponde al principio di trasparenza, che è il principio cardine della valutazione, e nello stesso tempo se le valutazioni espresse all'interno del Consiglio di classe sono debitamente motivate si ritengono insindacabili. In caso contrario, i relativi atti sono impugnabili davanti al giudice amministrativo e suscettibili di annullamento. Precisiamo che in sede di scrutinio, intermedio e finale, la valutazione non è del singolo docente e che tutti i voti si ritengono proposti e di consiglio. Il voto può essere espresso a maggioranza, infatti il **DPR n. 122/2009** [\(http://hubmiur.pubblica.istruzione.it/alfresco/d/d/workspace/SpacesStore/da61b5db-024f-47bf-b2ab-e5c130d2d4e5/dpr122\\_2009.pdf\)](http://hubmiur.pubblica.istruzione.it/alfresco/d/d/workspace/SpacesStore/da61b5db-024f-47bf-b2ab-e5c130d2d4e5/dpr122_2009.pdf) all'**art. 4/1** (Valutazione degli alunni nella scuola secondaria di secondo grado) recita: "*La valutazione, periodica e finale, degli apprendimenti è effettuata dal consiglio di classe, formato ai sensi dell'articolo 5 del decreto legislativo 16 aprile 1994, n. 297, e successive modificazioni e presieduto dal dirigente scolastico o da suo delegato, con deliberazione assunta, ove necessario, a maggioranza*". In caso di deliberazioni da assumere a maggioranza non è ammessa l'astensione. Tutti i docenti devono votare compreso il presidente il cui voto prevale in caso di parità (**art. 37/3** D. lgs 297/94). Ciò vuol dire che in caso di parità di voti prevale la proposta acui ha dato il voto il Presidente, senza però apportare alcuna modifica al numero dei voti assegnati a ciascuna proposta.

Il Dirigente Scolastico può delegare un docente del Consiglio di classe (di solito il coordinatore nominato tale ad inizio anno) a presiedere lo scrutinio intermedio o finale e, ai sensi dell'**art. 5/5 del** Dlgs 297/94, attribuisce le funzioni di segretario del consiglio a uno dei docenti membro del consiglio stesso. L'**art. 5/8 del** Dlgs 297/94 indica: "*I consigli di intersezione, di interclasse e di classe sono presieduti rispettivamente dal direttore didattico e dal preside oppure da un docente, membro del consiglio, loro delegato*." La delega è quindi prevista in via ordinaria. La Giurisprudenza ha recentemente confermato il caso, dando anche indicazione con quali modalità dev'essere effettuata la nomina: **TAR Lazio – Sez. III – bis- Sentenza n. 31634/2010**: "*Il dirigente scolastico può delegare la presidenza del Consiglio ad un Docente che faccia parte dello stesso Organo collegiale. La delega a presiedere il Consiglio deve risultare da provvedimento scritto (è sufficiente l'indicazione anche nell'atto di convocazione dell'Organo) e deve essere inserita a verbale*". Un docente può svolgere contemporaneamente e senza nessuna incompatibilità di funzione l'incarico di segretario e quello di coordinatore all'interno dello stesso consiglio di classe (potrà anche svolgere tali funzioni in più consigli di classe). Ricordiamo però che le due figure devono essere distinte quando il coordinatore viene delegato dal Dirigente a svolgere le funzioni di presidente del CdC. In questo caso, infatti, la funzione di segretario e quella di presidente non possono

Liceo Scientifico Viale stazione 88041 Decollatura Telefono 0968/63309-61377 C.M. CZPS003014

Professionale Servizi Socio-sanitari Servizi per l'Agricoltura, Contrada Scaglioni 88049 Soveria Mannelli Telefono 0968/662086 C.M. CZRA00301N

Tecnico Informatico Via Colonnello De Franco 88049 Soveria Mannelli Telefono 0968/662954 C.M. CZTF003016

Professionale Odontotecnico, Ottico Servizi per l'Agricoltura Contrada Saxutano. 88046 Lamezia Terme Telefono 0968/439047 C.M. CZRA00303Q

l<sup>a</sup> Azienda agraria Contrada Scaglioni di Soveria Mannelli 2ª Azienda agraria Contrada Saxutano. Lamezia Terme

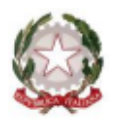

ISTITUTO d'ISTRUZIONE SUPERIORE L. COSTANZU Viale Stazione, n. 70, 88041 DECOLLATURA (CZ) - Tel. Segreteria 0968 63309-61377

C.F. 99000720799 - czis00300n@istruzione.it - czis00300n@pec.istruzione.it - www.iiscostanzodecollatura.edu.it

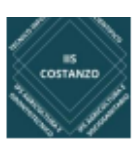

Terme

essere svolte dalla stessa persona.

Se il dirigente assente e nomina il docente coordinatore a presiedere la seduta, in quella seduta, in qualità di presidente, il coordinatore non potrà essere contemporaneamente segretario e a sua volta dovrà nominare un segretario verbalizzante individuando un docente dello stesso consiglio di classe. Il Dirigente Scolastico può delegare il collaboratore vicario a presiedere lo scrutinio se il vicario è un componentedel Consiglio di classe e se il Dirigente Scolastico è assente dal servizio perché collocato in particolari posizionidi "status" (assenza per malattia, ferie, ecc.) che gli impediscono di svolgerne i compiti. Non è ammessa la delegaal vicario, pena nullità dello scrutinio, se questi non fa parte dello stesso consiglio di classe e nello stesso tempoil Dirigente è "presente" a scuola, non sono ammessi docenti "esterni" al Consiglio di classe a meno che non si tratti di una sostituzione come su menzionata.

La partecipazione agli scrutini è per il docente un obbligo di servizio e quindi non rientra nel computo delle ore (fino a 40 annue) di cui all'**art. 29/3 del CCNL/2007**. È infatti un'attività dovuta.

#### **Partecipazione agli scrutini di determinati insegnamenti**

#### **Il docente di sostegno**

I docenti di sostegno assumono la contitolarità delle sezioni e delle classi in cui operano, partecipano alla programmazione educativa e didattica e alla elaborazione e verifica delle attività di competenza dei consigli di intersezione, di interclasse, di classe e dei collegi dei docenti; partecipano al processo educativo di tutti gli allievi della classe e quindi fanno parte a pieno titolo del Consiglio di classe con diritto di voto per tutti gli allievi della classe, sia o no certificati; se ci sono però più docenti di sostegno che seguono lo stesso allievo disabile, questa partecipazione deve "confluire" su un'unica posizione e quindi il loro voto all'interno del Consiglio di classe vale "uno". L'**art. 15/10 dell'O.M. n. 90/2001** precisa: "*I docenti di sostegno, a norma dell'art. 315, comma quinto,* del D.Lvo n.297/1994, fanno parte del Consiglio di classe e partecipano, pertanto, a pieno titolo alle operazioni *di valutazione, con diritto di voto per tutti gli alunni della classe*". Gli **artt. 2/5 e 4/1 del DPR 122/2009** prevedono: "*I docenti di sostegno, contitolari della classe, partecipano alla valutazione di tutti gli alunni, avendo* come oggetto del proprio giudizio, relativamente agli alunni disabili, i criteri a norma dell'articolo 314, comma2, del testo unico di cui al decreto legislativo 16 aprile 1994, n. 297. Qualora un alunno con disabilità sia affidato *a più docenti del sostegno, essi si esprimono con un unico voto".*

#### *Gli ITP*

Ai sensi dell'art. 5 della Legge 124/1999 ("Disposizioni urgenti in materia di personale scolastico") e della C.M. *n. 28/2000 ("Disposizioni urgenti applicative della Legge n. 124/1999 relativa ai docenti tecnico pratici"), i docenti ITP partecipano a pieno titolo al Consiglio di classe e votano autonomamente, anche se il Consiglio di classe assegna un voto unico alla disciplina da loro impartita insieme al docente di teoria.*

#### *L'insegnante di Religione Cattolica*

Fa parte, al pari degli altri insegnanti, degli organi collegiali dell'istituzione scolastica e possiede pertanto lo status degli altri insegnanti; partecipa alle valutazioni periodiche e finali, ma soltanto per gli allievi che si sono *avvalsi dell'insegnamento della religione cattolica; non esprime un voto numerico in decimi, limitandosi a* 

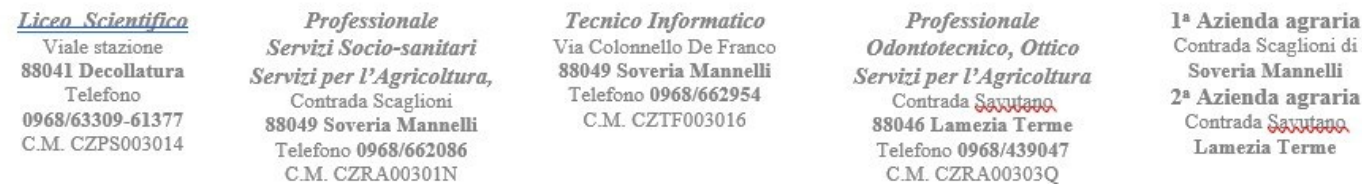

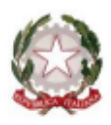

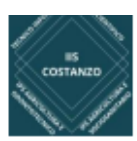

*compilare una speciale nota, da consegnare assieme al documento di valutazione.*

#### *Il docente di alternativa alla Religione Cattolica*

Il docente di attività alternativa alla religione partecipa a pieno titolo ai consigli di classe per gli scrutini periodici e finali nonché all'attribuzione del credito scolastico per gli studenti di scuola secondaria di II grado, *limitatamente agli alunni che seguono le attività medesime. Questa la [nota d](http://www.dirittoscolastico.it/nota-ministerial-n-695-del-9-febbraio-2012/)el Ministero del 9 febbraio 2012. [\(http://www.dirittoscolastico.it/nota-ministerial-n-695-del-9-febbraio-2012/\)](http://www.dirittoscolastico.it/nota-ministerial-n-695-del-9-febbraio-2012/)che ha finalmente chiarito tale* questione in base ad una sentenza del TAR del Lazio (sentenza n. 33433 del [15.11.2011\)](http://www.dirittoscolastico.it/tar-lazio-sentenza-n-33433-del-15-11-2010/) passata in giudicato che *ha disposto il parziale annullamento del DPR 122/2009, nella parte in cui prevede che "i docenti incaricati delle attività alternative all'insegnamento della religione cattolica forniscono preventivamente ai docenti della classe elementi conoscitivi sull'interesse manifestato e il profilo raggiunto da ciascun alunno".*

#### *Gli insegnanti di potenziamento*

In base all'art. 2 del Decreto Legislativo n, 62 del 2017, i docenti che nella classe effettuano specifiche attività *di potenziamento volte all'ampliamento dell'offerta formativa, non sono tenuti a partecipare agli scrutini. Questi insegnanti devono però "fornire elementi conoscitivi sull'interesse manifestato e sul profitto conseguito da ciascun alunno".*

> **Il Dirigente scolastico f.to Prof.ssa Maria Francesca Amendola "firma autografa sostituita a mezzo stampa, ai sensi dell'art. 3, comma 2 del d.lgs n. 39/1993 "**

Liceo Scientifico

Viale stazione 88041 Decollatura Telefono 0968/63309-61377 C.M. CZPS003014

Professionale Servizi Socio-sanitari Servizi per l'Agricoltura, Contrada Scaglioni 88049 Soveria Mannelli Telefono 0968/662086 C.M. CZRA00301N

**Tecnico Informatico** Via Colonnello De Franco 88049 Soveria Mannelli Telefono 0968/662954 C.M. CZTF003016

Professionale Odontotecnico, Ottico Servizi per l'Agricoltura Contrada Saxutano. 88046 Lamezia Terme Telefono 0968/439047 C.M. CZRA00303Q

1ª Azienda agraria Contrada Scaglioni di Soveria Mannelli 2<sup>ª</sup> Azienda agraria Contrada Saxutano Lamezia Terme

# **Compilazione delle proposte di voto da parte dei docenti (Secondaria)**

In questa guida mostreremo come sia possibile inserire i livelli nelle proposte di voto per lo scrutinio della scuola secondaria.

1) Accedere a Nuvola e cliccare nel menù laterale **Scrutinio -> Le mie proposte.**

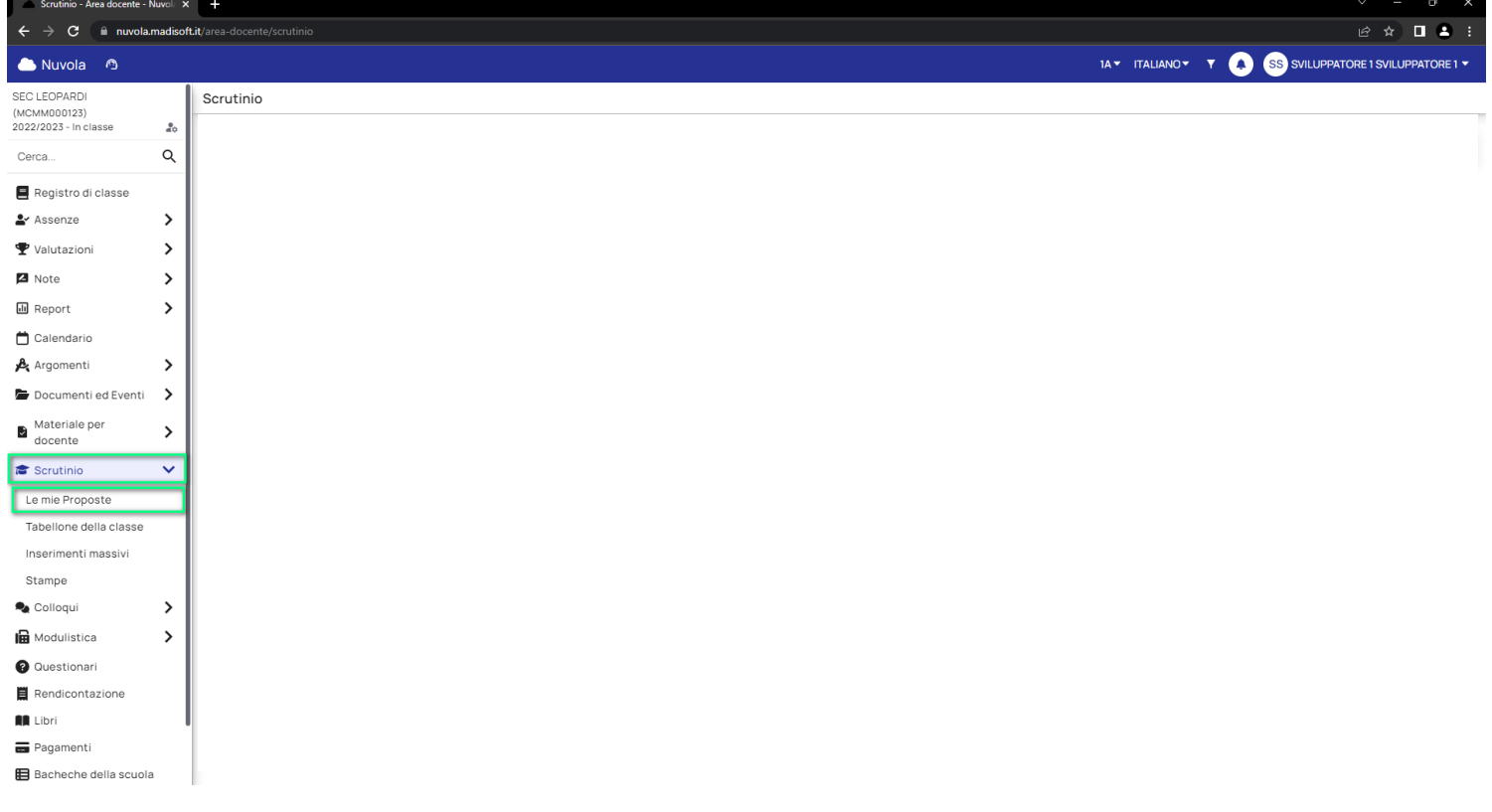

2) Selezionare nella tendina lo scrutinio di riferimento dove inserire le proposte**.**

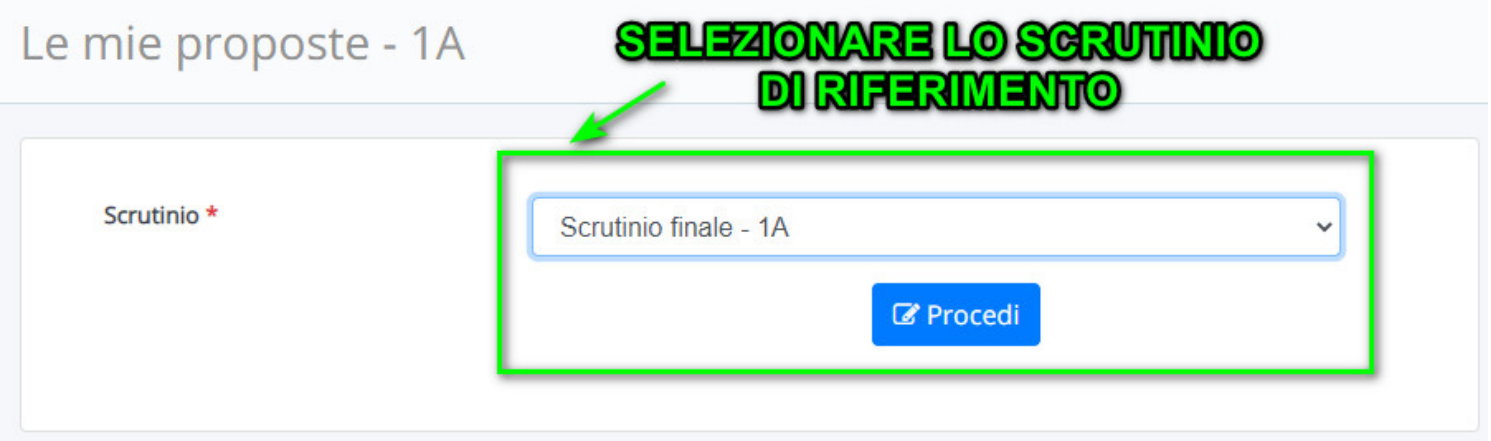

3) Nel tabellone delle proposte saranno presenti le eventuali discipline associate al docente.

Per ogni disciplina il docente potrà inserire manualmente la proposta di voto oppure potrà tramite il pulsante

arancione <sup>12</sup> inserire la proposta a partire dalla media del registro elettronico mostrata in giallo.

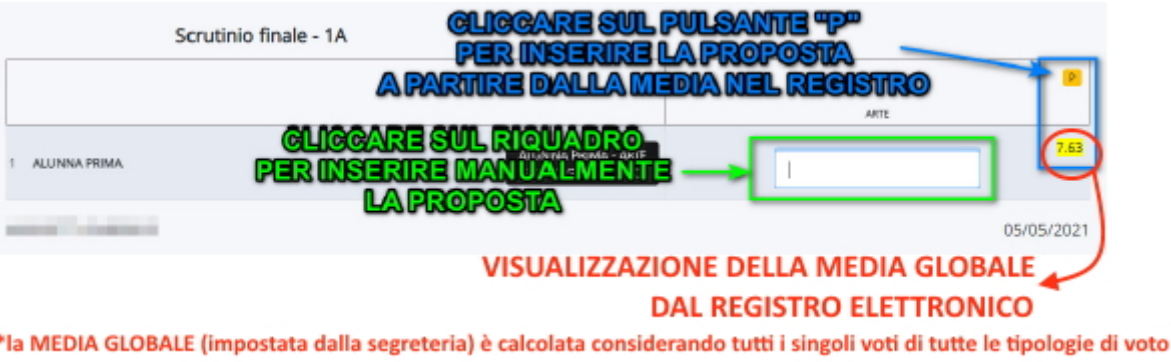

4) Per quanto riguarda le scuole secondarie di II grado, si potrà per ogni materia insegnata calcolare le ore di

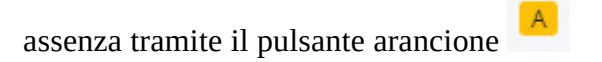

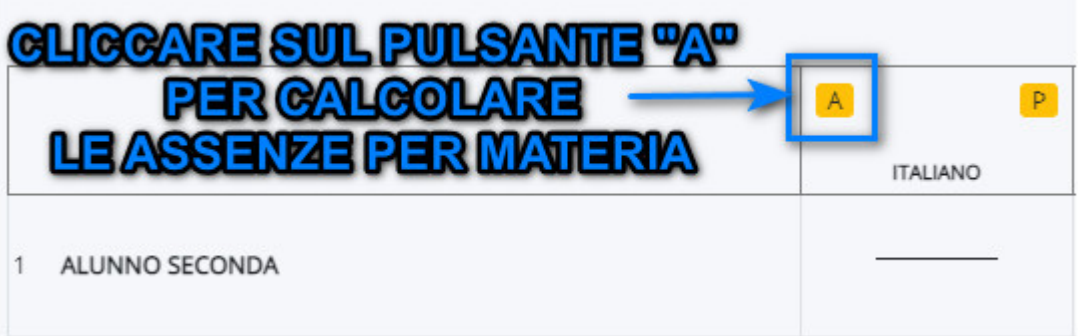

5) Per inserire eventuali annotazioni specifiche per la materia oppure per compilare i testi liberi per materia occorre cliccare sul riquadro azzurro presente di lato al voto della materia.

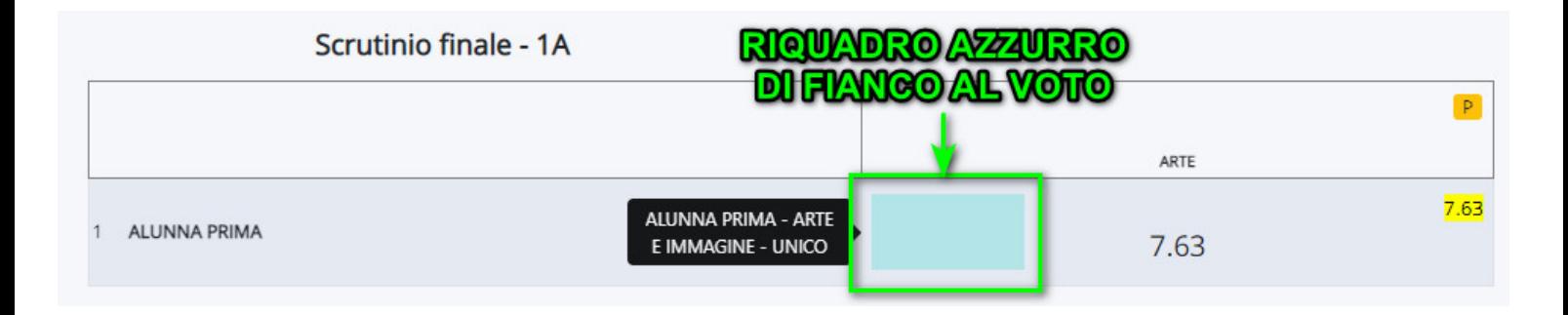

Comparirà una schermata dove nella sezione "Generale" sarà possibile indicare il recupero assegnato.

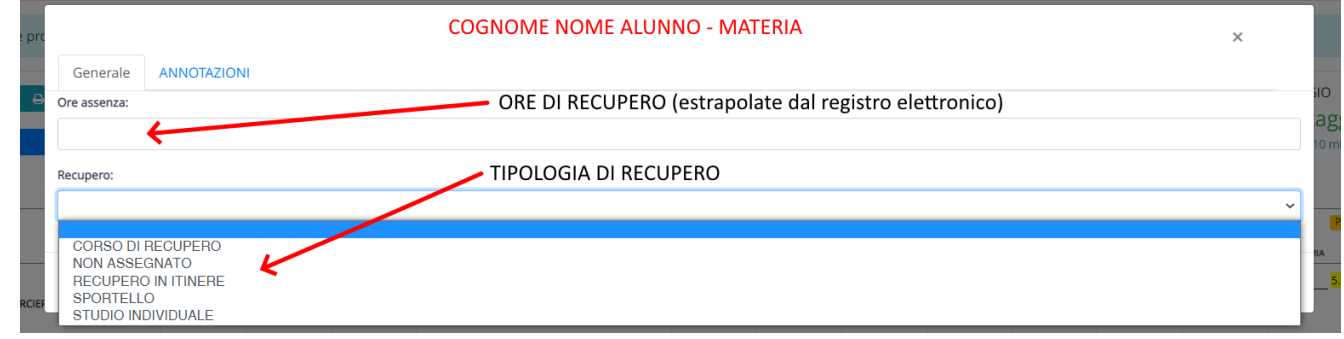

Oltre alla sezione generale sarà presente, se attivato dalla segreteria, il campo "Annotazioni" dove inserire ulteriori dati relativo al voto. (in questo campo verrà riportata, eventualmente, l'annotazione sulla singola materia che comparirà sulla lettera di recupero inviata sul Registro Elettronico)

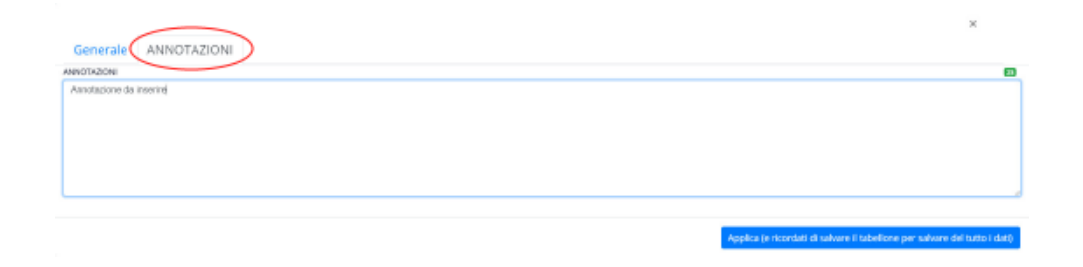

### 6) **Per concludere il tutto ricordarsi sempre di salvare le proposte tramite il pulsante Salva**

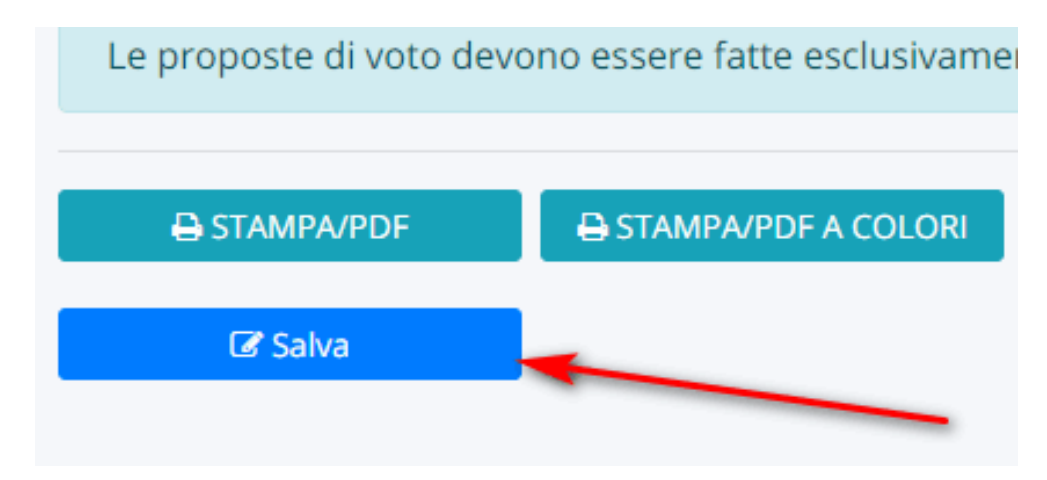

Ogni volta che salvate attendete il messaggio di avvenuto salvataggio(ricordate che il tabellone verrà salvato in automatico ogni 10 minuti), in oltre in alto a destra verrà sempre visualizzato l'orario dell'ultimo salvataggio.

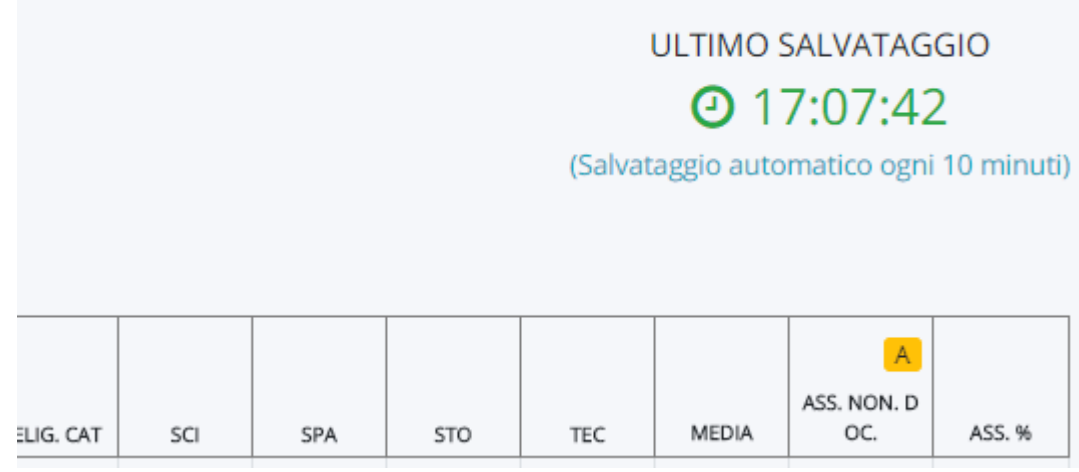